Society of Petroleum Engineers **Annual Technical Conference** and Exhibition

27-29 October 2014 **RAI CENTRE** Amsterdam, The Netherlands

# **SPE 170912**

# **Global Component Lumping for EOS Calculations**

S. Ahmad Alavian**Curtis Hays Whitson** Sissel O. Martinsen

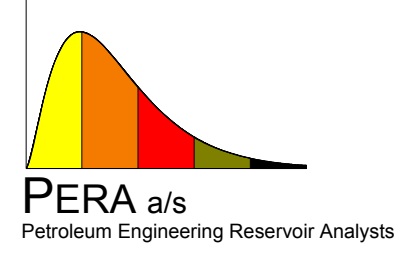

**HOST ORGANISATION** 

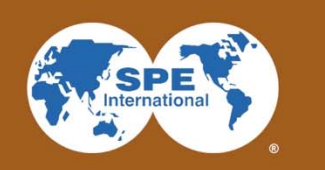

## **Component Lumping – "Pseudoization"**

Reduce number of components in an Equation of State (EOS) to <sup>a</sup> minimum for describing phase and volumetric behavior in <sup>a</sup> particular range of pressure-temperature-composition space for <sup>a</sup> particular engineering application.

- $\bullet$ Reservoir simulation.
- •Production "tubing" flow performance.
- •Flowline networks.
- •Surface processing.

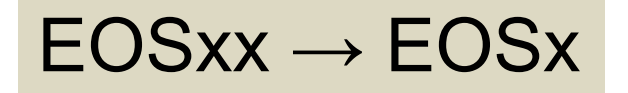

## **Component Lumping – How?**

- 1. Start with a detailed EOSxx model e.g. xx=15-40.
- 2. Choose total # of components in lumped  $EOSx$  model e.g.  $x=6-9$ .
- 3.  $\,$  Choose which components to lump together e.g. N $_2$  & C $_1$ .
- 4. Choose <sup>a</sup> method to average EOS parameters e.g. Coats.
- 5. Choose a composition to average EOS parameters  $-e.g. z_{\text{Ri}}$ .
- 6. Choose PVT calculations to validate EOSx e.g. p $_{\rm s}$ , ρ, μ, y $_{\rm j}$ , x $_{\rm i}$ .
- 7. Compare EOSx versus EOSxx for same set of PVT calculations.
	- Plots & Tables.
	- •Single-valued match "quality" metric – SSQ, RMS…

*If results are not good enough, go back to step 2.*

## **Component Lumping – How We Do It**

- 1. Start with <sup>a</sup> detailed EOSxx model e.g. XX=15-40.
- 2. Choose total # of components in lumped EOSx model e.g. X=6-9.
- 3. Choose which components to lump together try them "all".
- 4. Choose <sup>a</sup> method to average EOS parameters e.g. Coats.
- 5. Choose a composition to average EOS parameters  $-$  e.g.  $z_{\text{Ri}}$ .
- 6. Choose PVT calculations to validate EOSx comprehensive.
- 7. Compare EOSx versus EOSxx for same set of PVT calculations.
	- Single-valued quality metric RMS.
- 8. Final-pass assessment of best-RMS EOSx models.
	- $\bullet$ MMP | Plots & Tables.

## **"All" Lumping Combinations**

1. EOSxx to EOSx possible combinations. e.g. xx=22 | x=9 ܰாைௌ௫ൌேೣೣ! ሺேೣೣିேೣሻ! 180,000,000,000

2. Contiguous lumping constraint (neighboring EOSxx components).

$$
N_{EOSX} = \frac{(\tilde{N}_{XX} - 1)!}{(\tilde{N}_{XX} - \tilde{N}_X)! (\tilde{N}_X - 1)!}
$$
 203,490

- 3. Algorithm to setup each scenario: Yukihiro Matsumoto (www).
- 4. Partial lumping not allowed e.g. 80%  $\mathsf{C}_3$  in  $\mathsf{C}_3\mathsf{C}_4$ , 20%  $\mathsf{C}_3$  in  $\mathsf{C}_3\mathsf{C}_5$ .
- 5. Optional forced lumpings e.g.  $\mathsf{N}_2\texttt{+C}_1$  ,  $\mathsf{C}_{30\texttt{+}}$  alone.

## **Comprehensive p-T-z Data Validation**

- 1. Range of feed compositions (GORs).
- 2. Range of PVT types p<sub>s</sub>, ρ, μ, V<sub>ro</sub>, y<sub>i</sub>, x<sub>i</sub>, …
- 3. Range of PVT tests depletion, gas injection, gradient, MMP.
- 4. Calculated once with EOSxx.
- 5. Calculated for each EOSx lumped scheme.
- 6. Final MMP validation i.e. long-running calculations for only select group of EOSx models.

## **EOSx versus EOSxx**

1. RMS quality metric of EOSx vs EOSxx.

$$
RMS = \bar{r} = \left[ \frac{\sum_{n=1}^{N} (w_n r_n)^2}{\sum_{n=1}^{N} (w_n)^2} \right]^{0.5}
$$

- •*rn=<sup>100</sup> (dx,n - dxx,n)/dref,n*.
- $\bullet$ (*d<sub>ref</sub>)* taken as max of all *d<sub>xx</sub>* data of a given type (e.g. oil density) in <sup>a</sup> given simulated lab test (e.g. CCE).
- 2. Optional MMP comparison of few EOSx models with lowest RMS.

# **Lumping Examples**

### **Detailed EOSxx (xx=34) | Lumped EOSx (x=15, 9, 6)**

- $\bullet$  Peng-Robinson EOS (LBC) models.
	- • EOSxx components.
		- $\cdot$  N<sub>2</sub> & CO<sub>2</sub>
		- $\bullet$   $\quad$   $\rm C}_{1}$ ,  $\rm C_{2}$ ,  $\rm C_{3}$ , i- $\rm C_{4}$ , n- $\rm C_{4}$ , i- $\rm C_{5}$ , n- $\rm C_{5}$
		- $\rm \bullet \quad C_6$   $\rm C_7$   $\rm C_8$  ...  $\rm C_{28}$   $\rm C_{29}$  and  $\rm C_{30+}$
- $\bullet$  Five fluids from <sup>a</sup> isothermal gradient used in PVT calculations.
	- •Lean gas condensate (OGR <sup>=</sup> 50 STB/MMscf)
	- •Richer gas condensate (OGR <sup>=</sup> 100 STB/MMscf)
	- $\bullet$ **Near- critical oil (GOR <sup>=</sup> 5000 scf/STB)\***
	- $\bullet$ Less-volatile oil (GOR <sup>=</sup> 2200 scf/STB)
	- •More-volatile oil (GOR <sup>=</sup> 1000 scf/STB)

#### \* Averaging sample.

## **PVT Calculations & Weighting**

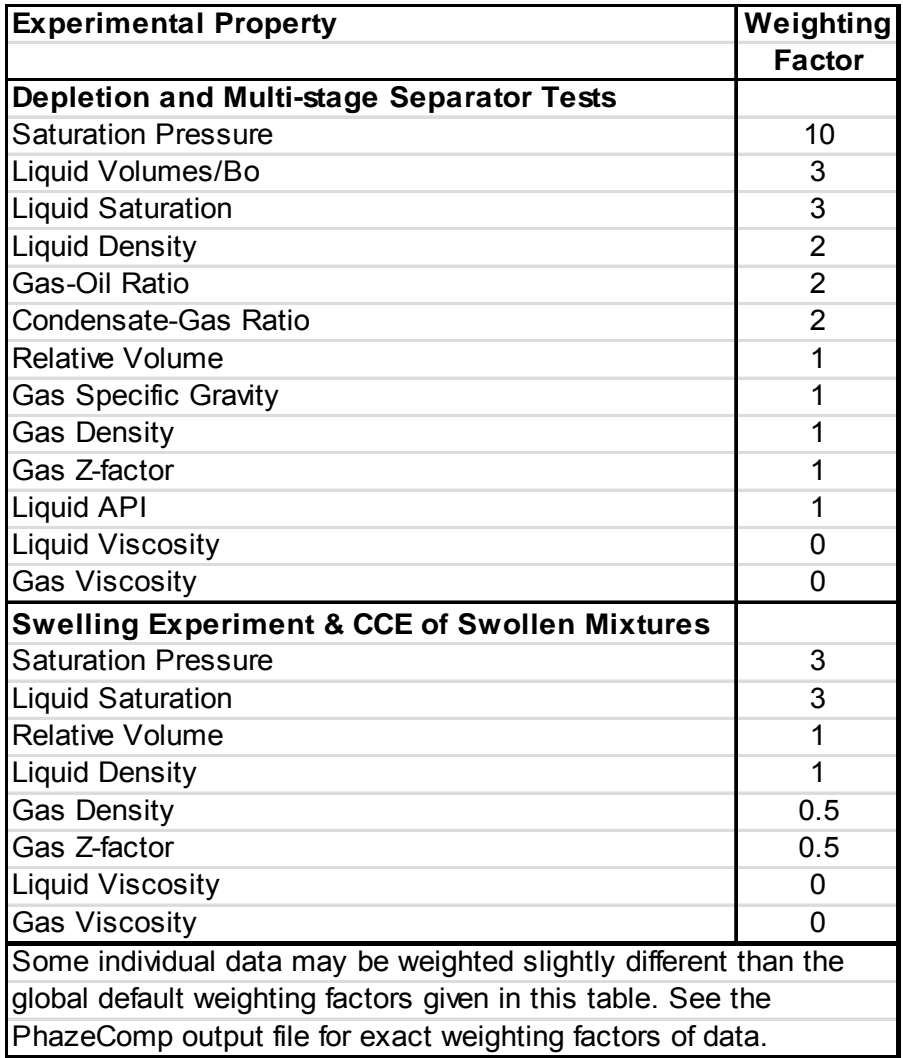

## **Lumping Example – EOS9**

- $\bullet$  EOS9 lumping constraints.
	- $\bullet$ 3 single components:  $\mathsf{N}_2$ , CO $_2$  and C $_1$
	- $\bullet$ Lumping starts from  $\mathsf{C}_2.$
	- $\bullet$ 6 Lumped components.
- •142,506 total lumping scenarios.
- •All scenarios performed (without including MMP calculation).
- $\bullet$ 500 best-RMS scenarios selected, including MMP calculation.

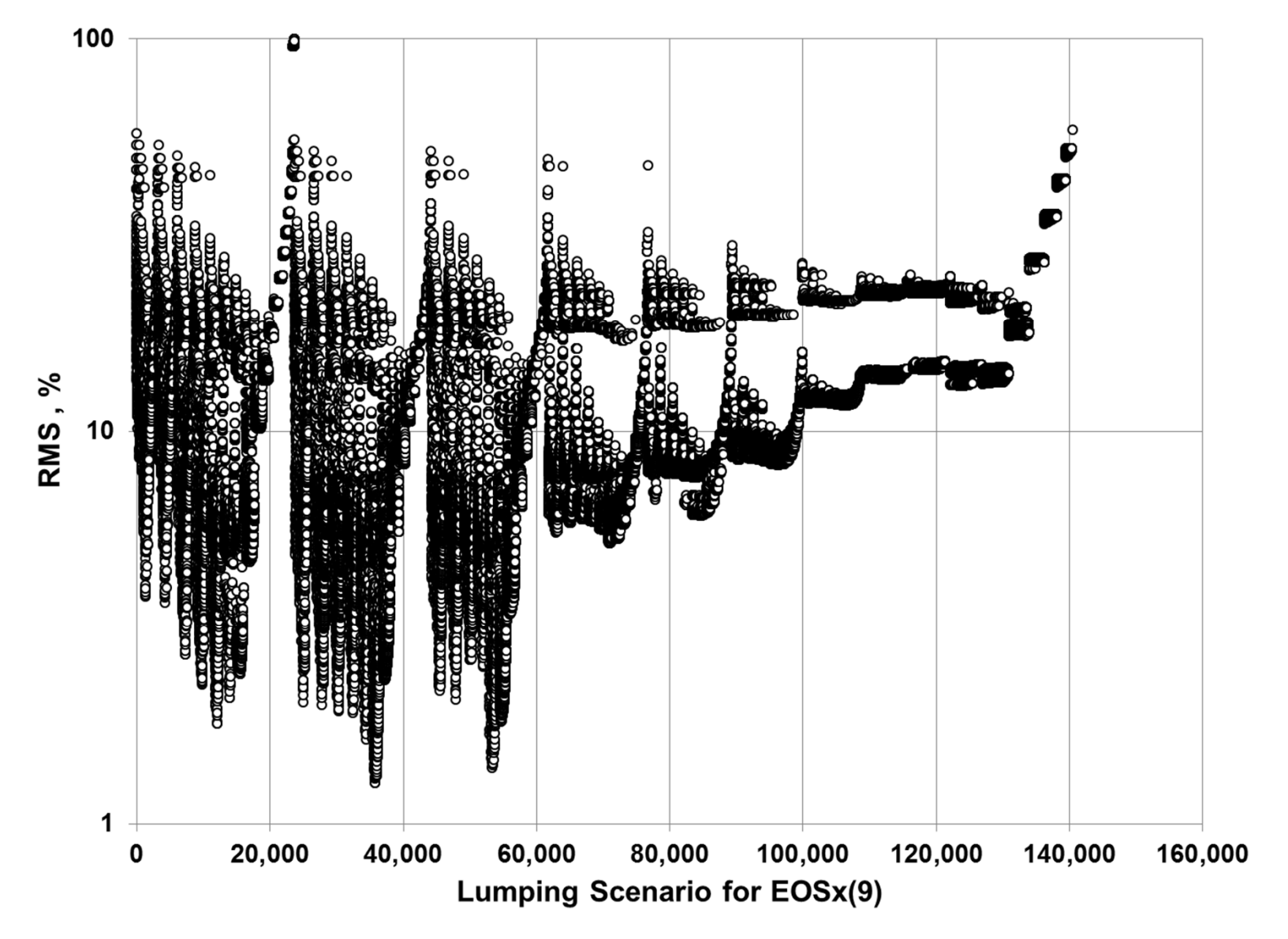

Society of Petroleum Engineers<br>Annual Technical Conference and Exhibition

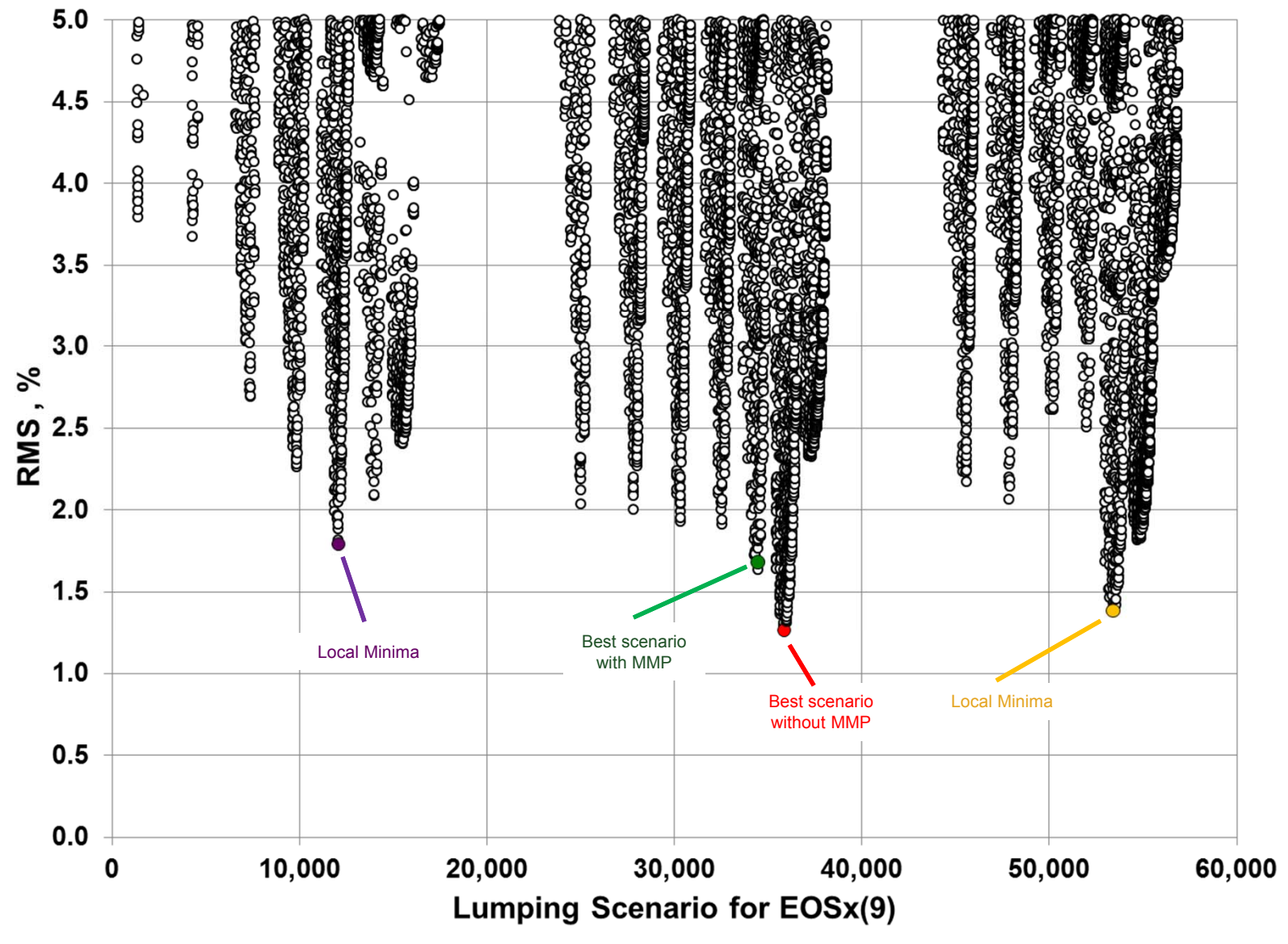

Society of Petroleum Engineers<br>Annual Technical Conference and Exhibition

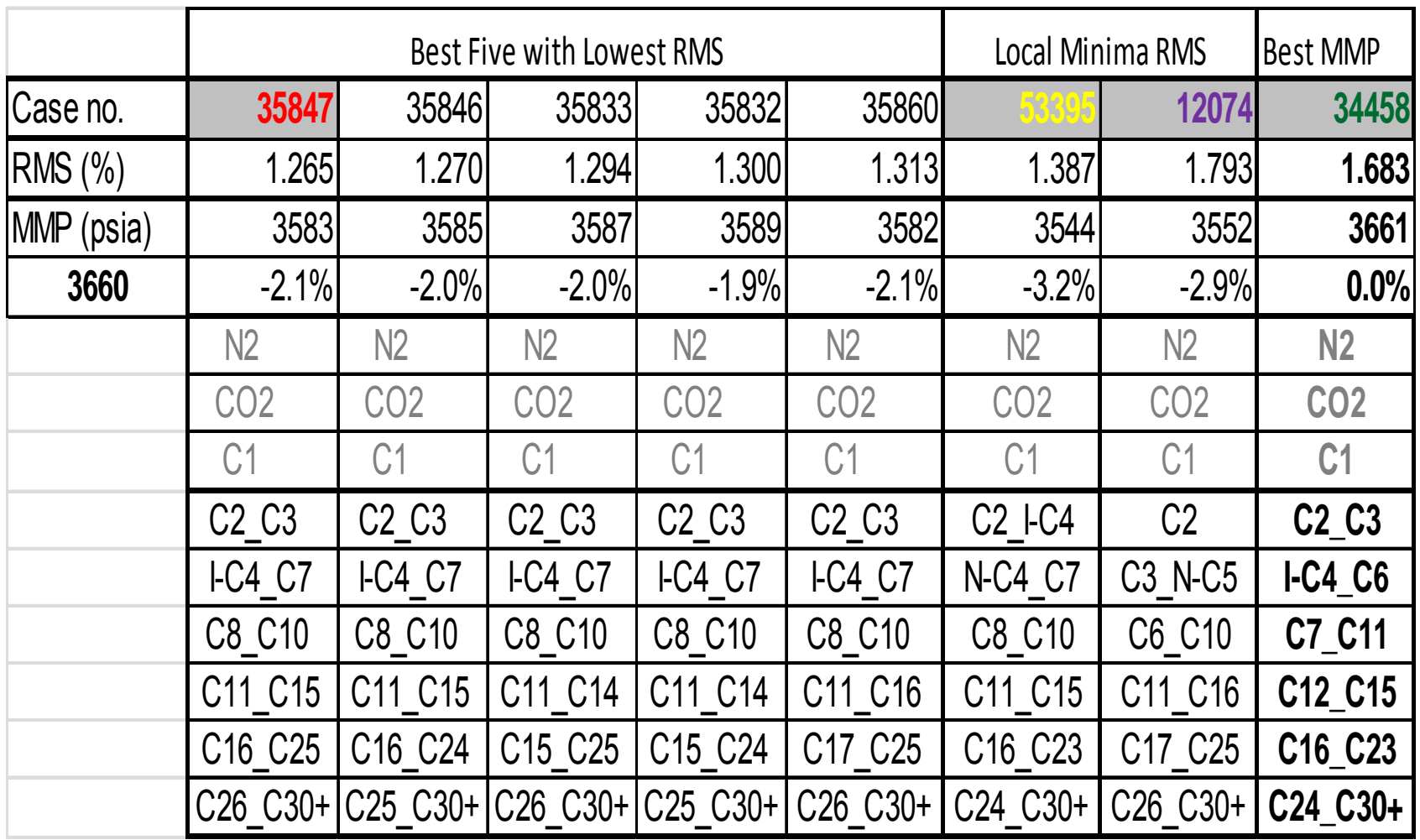

Society of Petroleum Engineers<br>Annual Technical Conference and Exhibition

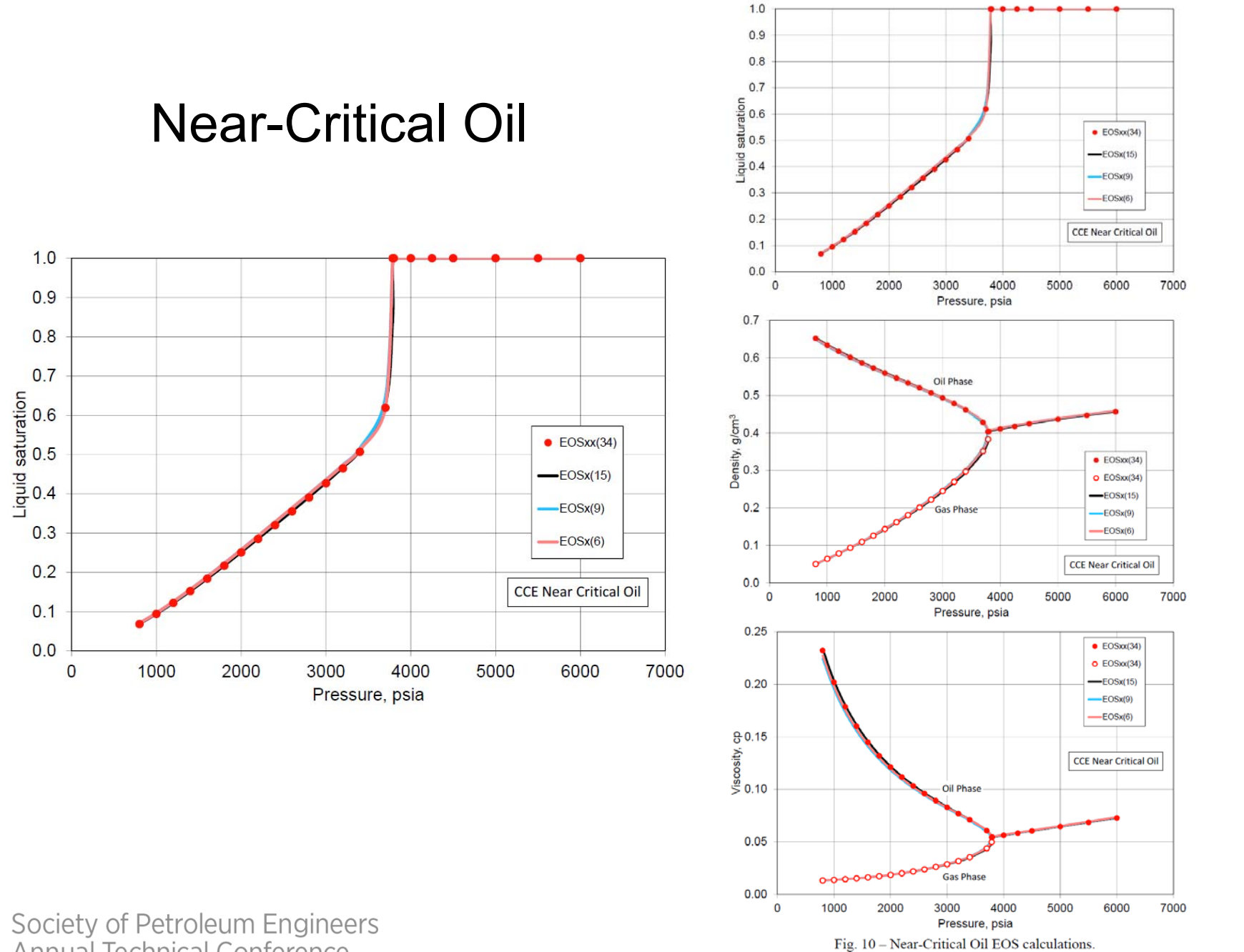

Annual Technical Conference and Exhibition

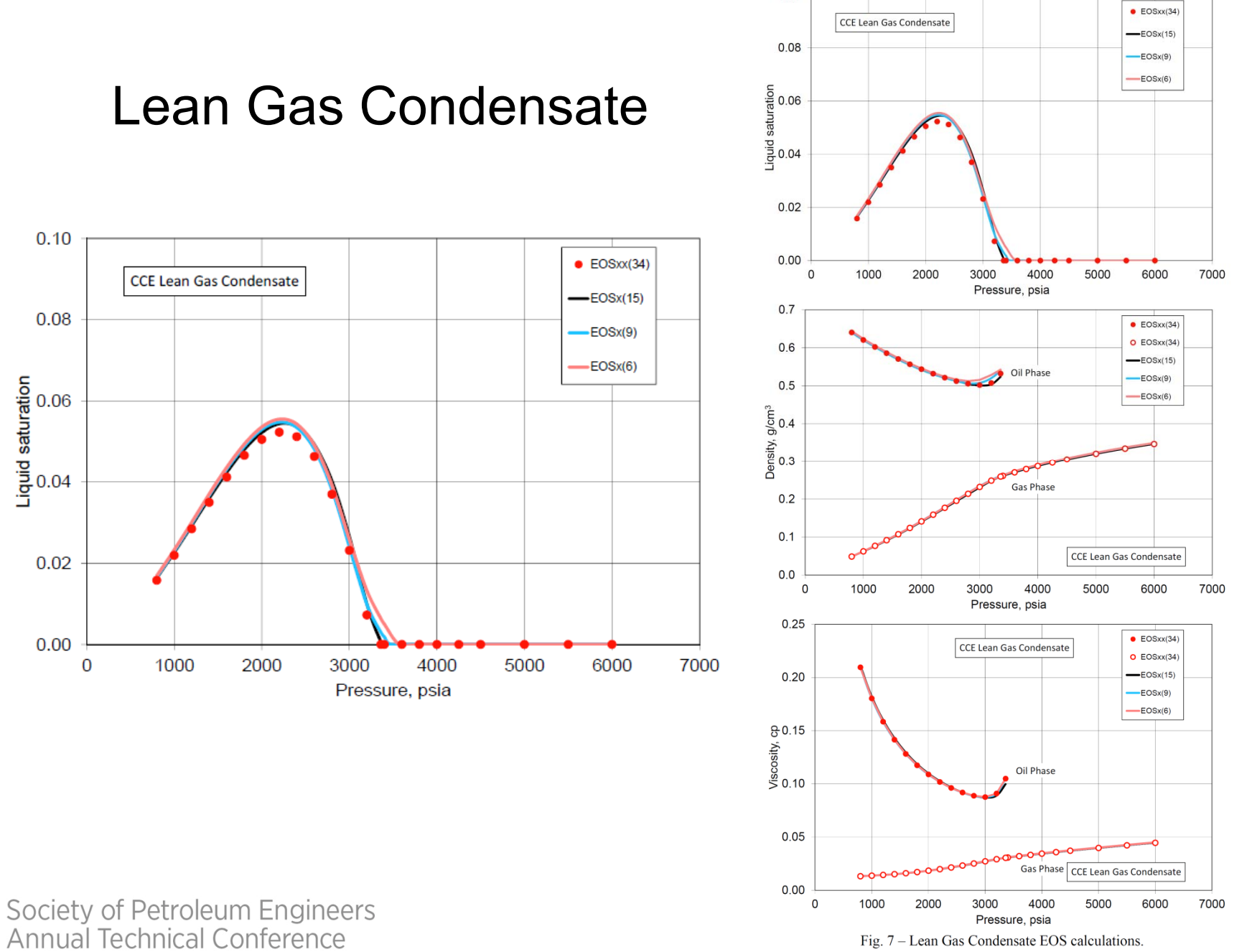

and Exhibition

Paper 170912 • Global Component Lumping for EOS Calculations • Curtis Whitson

 $0.10$ 

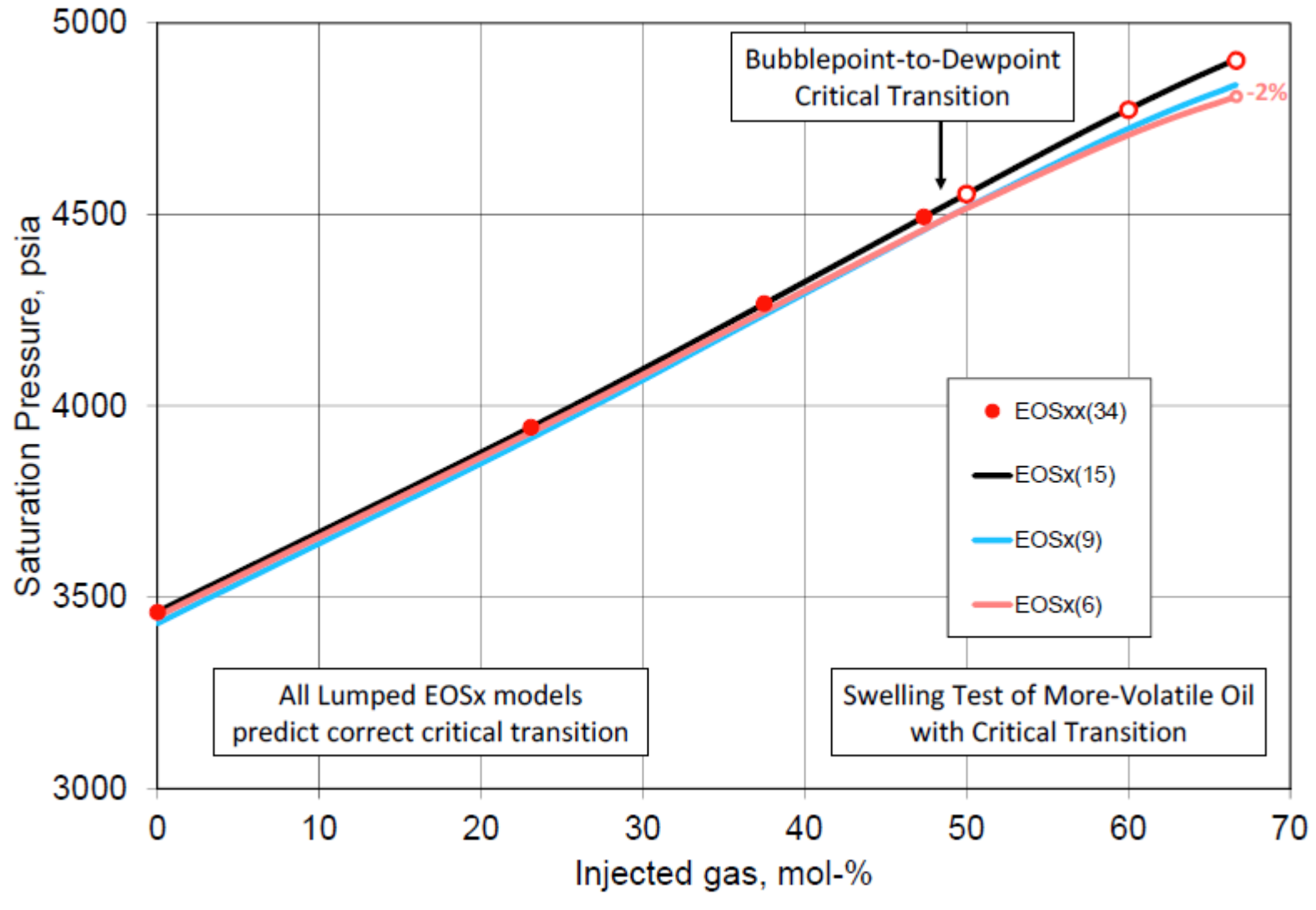

Fig. 13 - More-Volatile Oil swelling test calculations.

Society of Petroleum Engineers Annual Technical Conference and Exhibition

## **Conclusions**

1. The lumping method is designed to describe a particular engineering discipline (reservoir, flow assurance, process facilities) for which the lumped EOSx is being applied.

Different EOSx models may be developed for each modling discipline from same EOSxx model – ensures consitency.

- 2. The method uses a well-defined quantitative measure of the lumped EOSx model accuracy in terms of how well the PVT compare with the original detailed EOSxx model.
- 3. The lumping method makes a comprehensive search of all possible lumping scenarios with few but meaningful constraints.

## **Conclusions**

- 4. The challenge in applying the proposed lumping method is
	- a. Defining an appropriate set of PVT calculations for defining the quality metric for the processes being modeled with EOSx.
	- b. Defining weighting factors for each data to reflect their importance to the processes being modeled with EOSx.
	- c. Automated execution of all EOSx scenarios (Pipe-It) using a fast and robust EOS-based PVT program (PhazeComp).

Society of Petroleum Engineers **Annual Technical Conference** and Exhibition

27-29 October 2014 **RAI CENTRE** Amsterdam, The Netherlands

interest of the second complete

# **Thank You**

**HOST ORGANISATION** 

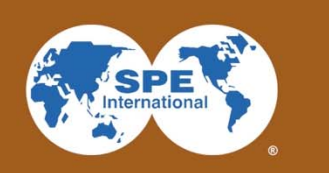

**Slide 19**